## **SECRETARÍA EJECUTIVA**

### CONTRATO-SEAJ/010/2019

Eliminación de la firma, clave de elector y clave interbancaria fundamento legal: Lineamientos Generales para la protección de la Reservada que deberán observar los Sujetos Obligados previstos en la Lev de Transparencia v Pública del Estado de Fracción I, por tratarse de un dato personal identificativo de los Lineamientos generales en materia de clasificación y desclasificación de la información, así como para públicas emitidos por el CONSEJO NACIONAL DEL SISTEMA NACIONAL DE TRANSPARENCIA,

ACCESO A LA

PERSONALES.

Contrato de Adquisición de Licencias de Software, que celebran por una parte, el Organismo Público Descentralizado denominado Secretaría Ejecutiva del Sistema Estatal Anticorrupción de Jalisco, representado legalmente por su Titular la Dra. Haimé Figueroa Neri, asistida en este acto por la Lic. Martha información Confidencial y Iraí Arriola Flores Coordinadora Administrativa, a quienes en conjunto y en representación del organismo, en lo sucesivo se les denominará como "LA **SECRETARÍA"** y por la otra parte, la empresa denominada **COMPUCAD, S.A. de** Acceso a la Información C.V." representada en este acto por el C. Sergio Gabriel Valadez Morales, a Jalisco y sus Municipios, en quien en lo sucesivo se le denominará como "EL PROVEEDOR"; y cuando se su Quincuagésimo Octavo, refiera a ambos contratantes se les denominará como "LAS PARTES", los cuales se sujetan al tenor de las siguientes declaraciones y cláusulas:

# DECLARACIONES.-

# la elaboración de versiones **I.- DECLARA "LA SECRETARÍA":**

I.1.- Que su representante cuenta con las facultades legales para suscribir el presente instrumento, de conformidad en los artículos 24 y 25 de Ley del Sistema INFORMACIÓN PÚBLICA Y Anticorrupción del Estado de Jalisco, artículos 78 punto 1 fracciones I, II inciso PROTECCIÓN DE DATOS a), y III de la Ley Orgánica del Poder Ejecutivo del Estado de Jalisco, y artículos 18 fracción I y 30 fracción XIII del Estatuto Orgánico de la Secretaría Ejecutiva del Sistema Estatal Anticorrupción del Estado de Jalisco.

> I.2.- Que la Dra. Haimé Figueroa Neri, fue designada como Secretaria Técnica a partir del 01 de febrero de 2018, por lo que es la representante legal de la Secretaría Ejecutiva del Sistema Estatal Anticorrupción de Jalisco.

> I.3.- Que el Órgano de Gobierno del organismo citado en la declaración primera con fecha 29 de enero del 2019, aprobó el Presupuesto de Egresos para el ejercicio 2019, por lo tanto, cuenta con los recursos suficientes para cubrir el importe del servicio contratado, conforme a la partida presupuestal 597 (Licencias informáticas e intelectuales).

> I.4.- Oue resulta procedente celebrar la presente contratación con "EL PROVEEDOR" de acuerdo a la Resolución de Adjudicación derivada del Proceso de Licitación Pública Local, sin concurrencia del Comité LSCC-06-SESEAJAL-DTP/2019, de fecha 24 veinticuatro de mayo de 2019 dos mil diecinueve.

> I.5.- Que para efectos de este contrato, señala como su domicilio el ubicado en Avenida de los Arcos, número 767, Colonia Jardines del Bosque, Guadalajara, Jalisco, México, Código Postal 44520.

## II.- DECLARA "EL PROVEEDOR", por medio de su apoderado legal Sergio **Gabriel Valadez Morales:**

II.1.- Que acredita su existencia legal de la sociedad que representa, mediante la escritura pública número 2,916 dos mil novecientos dieciséis, de fecha 08 ocho de agosto del 1996 mil novecientos noventa y seis, otorgada ante la fe del Lic.

Página 1 de 7

#### SECRETARÍA EJECUTIVA

### CONTRATO-SEAJ/010/2019

Oscar Ibarra Rentería, notario público titular número 69 sesenta y nueve, de Guadalajara, Jalisco.

II.2.- Que tiene por objeto sustancial la compra y venta, importación, exportación, edición, distribución, comisión, fabricación, comercialización y tráfico mercantil de todo tipo de equipos de cómputo, mobiliarios y de equipo de oficina; celebrar toda clase de convenios jurídicos, de cualquier naturaleza con todo tipo de personas, la adquisición, enajenación por cualquier título permitido de toda clase de acciones, hacer o practicar por cuenta propia o ajena todo tipo de actos mercantiles y en general todo lo que se relacione con el área de computación y equipo de oficina, así como también la prestación de servicios de asesorías en sistemas computacionales y de capacitación.

Eliminación de la firma. clave de elector y clave interbancaria fundamento legal: Lineamientos Generales para la protección de la Acceso a la Información Pública del Estado de Jalisco y sus Municipios, en un dato personal desclasificación de la información, así como para públicas emitidos por el **CONSEJO NACIONAL DEL** TRANSPARENCIA, ACCESO A LA

PERSONALES.

II.3.- Que es apoderado legal, de "EL PROVEEDOR", el cual acredita su representación mediante escritura pública número 46,038 cuarenta y seis mil treinta y ocho, de fecha 28 veintiocho de diciembre del 2018 dos mil dieciocho. otorgada ante la fe del notario público Lic. Samuel Fernández Ávila, número 15 Información Confidencial y quince, de la Municipalidad de Tlaquepaque, Jalisco y Zona Conurbada de Reservada que deberán Guadalajara, Jalisco, manifestando "BAJO PROTESTA DE DECIR VERDAD", que las Obiservar los Sujetos<br>Obligados previstos en la facultades conferidas no le han sido modificadas ni revocadas en forma alguna y Ley de Transparencia y lo dejan en capacidad legal para celebrar el presente contrato a través de su poderdante.

su Quincuagésimo Octavo, II.4.- Que cuenta con Registro Federal de Contribuyentes COM960808S62, otorgado por el Servicio de Administración Tributaria de la Secretaría de Hacienda Lineamientos generales en y Crédito Público, y bajo protesta de decir verdad manifiesta que no cuenta con materia de clasificación y contratos incumplidos y/o sanciones aplicadas a la misma.

la elaboración de versiones II.5.- Se identifica con credencial para votar vigente con clave de elector número , expedida por el Instituto Nacional Electoral, con fecha SISTEMA NACIONAL DE de vigencia hasta el año 2029.

INFORMACIÓN PÚBLICA Y II.6.- "EL PROVEEDOR", manifiesta bajo protesta de decir verdad que se PROTECCIÓN DE DATOS encuentra al corriente de sus obligaciones fiscales.

> II.7.- Para los efectos del presente contrato señala como su domicilio el ubicado en la Calle Aurelio L Gallardo número 433, Colonia Ladrón de Guevara, Guadalajara, Jalisco, México, Código Postal 44600.

**III.- LAS PARTES declaran:** 

III.1.- Que en la prestación del servicio objeto del presente contrato, atenderá a las obligaciones que deriven de este instrumento, la propuesta de "EL **PROVEEDOR"** y las bases del procedimiento de licitación LSCC-06-SESEAJAL-DTP/2019.

III.2 El presente contrato se sustenta en los artículos 1850,1851, 1855 y 1863, así como los demás relativos aplicables del Código Civil del Estado de Jalisco,

Página 2 de 7

**SECRETARÍA EJECUTIVA** 

### CONTRATO-SEAJ/010/2019

numeral 17 y 18 fracción II, 19, 56 y 57 de las Políticas, Bases y Lineamientos para la Adquisición, Enajenación, Arrendamiento de Bienes, Contratación de Servicios y Manejo de Almacenes de la Secretaría Ejecutiva del Sistema Estatal Anticorrupción del Estado de Jalisco, por lo que no existe ninguna relación de subordinación entre las partes.

"LAS PARTES" acuerdan someterse a lo establecido en las siguientes:

# CLÁUSULAS-

**PRIMERA.-** EI objeto del presente contrato lo constituye la Adquisición de Licencias de Software por parte de "EL PROVEEDOR", en favor de "LA **SECRETARÍA", conforme a las partidas 1 y 2 que a continuación se describen:** 

# Licenciamiento de ADOBE ACROBAT, ADOBE PHOTOSHOP y herramientas **ADOBE CLOUD/VIP.**

## $\triangleright$  PARTIDA 1.

10 Licencias de Adobe Acrobat Pro DC for teams ALL Multiple Platforms Multi NorthAmerican Language Team Licensing Subscription New Licencias por Equipos, Suscripción, todas las Aplicaciones, Multi Lenguaje América del Norte, Multiplataformas.

### $\triangleright$  PARTIDA 2.

1 Licencia Adobe/Adobe Cloud VIP (Corp/Gob) la cual deberá de incluir lo Eliminación de la firma. interbancaria fundamento siguiente:

- Adobe Premier  $\bullet$
- **Adobe After Effects**  $\bullet$
- **Adobe Audition**  $\bullet$
- Adobe Ilustrator  $\bullet$
- Adobe Indesign  $\bullet$
- Adobe Photoshop
- Adobe Acrobat  $\bullet$

Dúblicas emitidos por el SEGUNDA.- En razón del presente contrato "EL PROVEEDOR" asume las SISTEMA NACIONAL DE Siquientes obligaciones:

> Se obliga a que las licencias sean compatibles con los Sistemas Operativos  $\bullet$ Microsoft Windows y MacOS.

Generales para la protección de la información Confidencial y Reservada que deberán observar los Sujetos Obligados previstos en la Ley de Transparencia y Acceso a la Información Pública del Estado de Jalisco y sus Municipios, en su Quincuagésimo Octavo, Fracción I, por tratarse de un dato personal identificativo de los Lineamientos generales en materia de clasificación y desclasificación de la información, así como para la elaboración de versiones TRANSPARENCIA, ACCESO AT A INFORMACIÓN PUBLICA Y PROTECCIÓN DE DATOS PERSONALES.

legal: Lineamientos

Página 3 de 7

# SECRETARÍA EJECUTIVA

# CONTRATO-SEAJ/010/2019

- El software deberá ser instalado en los equipos de cómputo de la Secretaria Ejecutiva, a más tardar 15 días hábiles después de la firma del presente instrumento.
- Se obliga a aplicar el licenciamiento durante 12 meses a partir de la formalización del presente contrato.
- Se obliga a proporcionar el acceso a una consola de administración desde donde se realizará la asignación y gestión de las licencias.
- Deberá entregar las credenciales o instrucciones de acceso al portal al  $\bullet$ personal de la Dirección de Tecnologías y Plataformas de la Secretaría Ejecutiva del Sistema Anticorrupción del Estado de Jalisco, para ingresar a la consola de administración del licenciamiento ADOBE adquirido.
	- Deberá incluir una capacitación por lo menos a 3 personas de manera remota o presencial para el uso de la plataforma de gestión de las licencias con el objetivo de que se administre de manera adecuada consiguiendo como resultado el máximo aprovechamiento de la herramienta, como puntos relevantes se revisaran los siguientes temas:
		- o Información de la cuenta y fecha de vencimiento.
		- o Estructura e información general de la plataforma de administración.
		- o Productos, configuraciones y paquetes de implementación.
		- o Usuarios y administradores.
		- o Herramientas y preferencias.
		- o Asistencia técnica y configuración de sesiones con expertos de producto.

Deberá incluir durante toda la vigencia del presente contrato, soporte técnico vía telefónica por parte del proveedor o el fabricante; para la atención a fallas de los productos o asesoría en la instalación. Se debe considerar la cobertura en un horario de 9:00 a 18:00 horas de lunes a viernes por el tiempo de vigencia de la suscripción.

Deberá poner a disposición un número telefónico y un correo electrónico, para levantamiento de reportes (tickets de falla).

TERCERA.- La entrega de las licencias objeto de la presente adquisición deberán ser entregadas en la Dirección de Tecnologías y Plataformas en las oficinas de "LA SECRETARÍA" en el domicilio ubicado en la Avenida de los Arcos, Número 767, Colonia Jardines del Bosque, Guadalajara, Jalisco, México, Código Postal 44520, de conformidad con las características establecidas en la cláusula PRIMERA de este instrumento.

**CUARTA.- "EL PROVEEDOR"** se obliga a entregar las licencias dentro de un término de 10 diez días hábiles siguientes a la firma del presente instrumento.

Las licencias deberán ser entregadas en una sola exhibición, es decir, solo se aceptará la totalidad de las mismas, además "EL PROVEEDOR" se obliga a entregar en la Coordinación Administrativa de "LA SECRETARÍA" una constancia

Eliminación de la firma. clave de elector y clave interbancaria fundamento legal: Lineamientos Generales para la protección de la información Confidencial y Reservada que deberán observar los Sujetos Obligados previstos en la Ley de Transparencia y Acceso a la Información Pública del Estado de Jalisco y sus Municipios, en su Quincuagésimo Octavo, Fracción I, por tratarse de un dato personal identificativo de los Lineamientos generales en materia de clasificación y desclasificación de la información, así como para la elaboración de versiones públicas emitidos por el CONSEJO NACIONAL DEL ● SISTEMA NACIONAL DE **TRANSPARENCIA** ACCESO A LA INFORMACIÓN PÚBLICA Y PROTECCIÓN DE DATOS PERSONALES.

Página 4 de 7

**SECRETARÍA EJECUTIVA** 

CONTRATO-SEAJ/010/2019

Eliminación de la firma, clave de elector y clave interbancaria fundamento legal: Lineamientos Generales para la protección de la información Confidencial y Reservada que deberán observar los Sujetos Obligados previstos en la Ley de Transparencia y Acceso a la Información Pública del Estado de su Quincuagésimo Octavo, Fracción I, por tratarse de un dato personal identificativo de los Lineamientos generales en materia de clasificación y desclasificación de la públicas emitidos por el **CONSEJO NACIONAL DEL** SISTEMA NACIONAL DE TRANSPARENCIA.

ACCESO A LA INFORMACIÓN PÚBLICA Y PROTECCIÓN DE DATOS PERSONALES.

que avale la entrega recepción de las licencias.

Solo hasta la entrega total se recibirá la factura debidamente reguisitada y hasta entonces se iniciará el trámite normativo correspondiente de pago.

QUINTA.- "LAS PARTES", el plazo de vigencia será hasta la entrega total de las Jalisco y sus Municipios, en licencias descritas en la cláusula primera del presente contrato.

**SEXTA.- "EL PROVEEDOR"** será responsable de los actos realizados por su personal durante la entrega de las licencias, así como por los daños y perjuicios que se generen, por negligencia, descuido, falta de probidad u honradez en que Información, así como para incurra el personal del mismo.

> SÉPTIMA.- "LAS PARTES" establecen, que no existe relación laboral alguna, derivada de las acciones del presente instrumento, ni sujeción a la relación obrero-patronal, incluyendo riesgos de trabajo o responsabilidad civil, por lo que le competerá únicamente a "EL PROVEEDOR", toda responsabilidad laboral, deslindando a "LA SECRETARÍA" de dichas obligaciones.

> **OCTAVA.-** "LA SECRETARÍA" se obliga a pagar como único pago a "EL PROVEEDOR", la cantidad total de \$63,491.71 (Sesenta y tres mil cuatrocientos noventa y un pesos 71/100 M.N.), cantidad que incluye el impuesto al valor agregado, debiendo expedir "EL PROVEEDOR" la factura correspondiente 3 tres días hábiles antes del pago correspondiente, así mismo "LAS PARTES" acuerdan que la exigencia del pago quedarán sujetos al éxito del objeto del presente contrato.

> El pago se realizará una vez entregadas las licencias descritas en la cláusula PRIMERA de este instrumento, y una vez que la Dirección de Tecnologías y Plataformas de "LA SECRETARÍA" manifieste por escrito a la Coordinación administrativa, que las licencias están debidamente instaladas y funcionando a su entera satisfacción.

> El pago será dentro de los 05 cinco días hábiles siguientes a la entrega total de las licencias, mediante transferencia electrónica interbancaria, a la cuenta clabe número de la Institución bancaria BBVA, una vez que se hayan recibido las licencias y la factura correspondiente.

> Corresponderá a "EL PROVEEDOR" reportar a la Secretaría de Hacienda y Crédito Público los impuestos y demás retenciones adicionales que le. resulten aplicables con motivo de los pagos descritos en esta cláusula, deslindando desde luego a "LA SECRETARÍA" de cualquier responsabilidad que haya bajo este rubro.

> El presente contrato no continuará en sus efectos de vigencia, por lo que una vez concluido dicho término, este no se prorrogará por el simple transcurso del tiempo y terminará sin necesidad de aviso entre las partes.

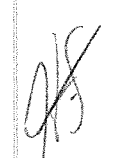

**SECRETARÍA EJECUTIVA** 

CONTRATO-SEAJ/010/2019

NOVENA.- "EL PROVEEDOR", se obliga a sostener el precio ofertado establecido en la cláusula anterior, por todo el tiempo de vigencia hasta la entrega total de las licencias objeto del presente contrato.

DÉCIMA- En caso que "EL PROVEEDOR", tenga atraso en la entrega de las licencias por cualquier causa que no sea derivada de "LA SECRETARÍA", se le aplicará una pena convencional de conformidad a la siguiente tabla:

Eliminación de la firma clave de elector y clave interbancaria fundamento legal: Lineamientos Generales para la protección de la información Confidencial y Reservada que deberán observar los Sujetos Obligados previstos en la Ley de Transparencia y Acceso a la Información Pública del Estado de Jalisco y sus Municipios, en su Quincuagésimo Octavo, Fracción I, por tratarse de un dato personal identificativo de los Lineamientos generales en materia de clasificación y desclasificación de la la elaboración de versiones públicas emitidos por el **CONSEJO NACIONAL DEL** SISTEMA NACIONAL DE TRANSPARENCIA, ACCESO A LA INFORMACIÓN PÚBLICA Y PROTECCIÓN DE DATOS PERSONALES.

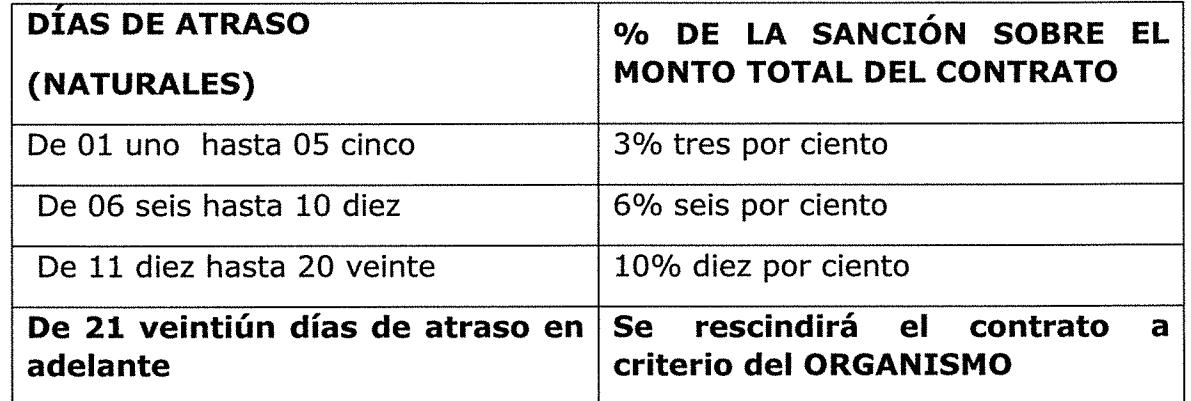

DÉCIMA PRIMERA.- "EL PROVEEDOR" queda obligado a responder por los información, así como para defectos y/o vicios ocultos de las licencias objeto del presente instrumento y a responder por los daños y perjuicios que se generen a "LA SECRETARÍA".

> **DÉCIMA SEGUNDA.-** Son causas enunciativas más no limitativas de rescisión del presente contrato sin que haya necesidad de declaración judicial, las siguientes:

1.- Por incumplir el objeto establecido en el presente instrumento.

2.- Ceder a terceras personas los derechos u obligaciones derivados del presente instrumento, en forma parcial o total.

3.- Que "EL PROVEEDOR" no entreque las licencias con las características, especificaciones de su propuesta técnica y en los plazos y formas convenidas.

4.- Por mala calidad en los productos.

5.- Por común acuerdo de las partes.

DÉCIMA TERCERA.- Los derechos y obligaciones que se deriven del presente contrato, no podrán cederse en forma parcial ni total a favor de otra persona física o jurídica, con excepción de los de cobro, en cuyo caso "EL PROVEEDOR" deberá informar por escrito a "LA SECRETARÍA" y contar con su conformidad.

DÉCIMA CUARTA-"EL PROVEEDOR", se obliga a guardar absoluta confidencialidad con toda la información a que tenga acceso con motivo del presente contrato; en consecuencia, no podrá divulgar en ningún caso, ni bajo ninguna circunstancia verbal o por escrito cualquier información sin previa autorización de "LA SECRETARÍA".

Página 6 de 7

**SECRETARÍA EJECUTIVA** 

### CONTRATO-SEAJ/010/2019

DÉCIMA QUINTA.- "LAS PARTES" aceptan que todo lo no previsto en el presente contrato se regirá por las disposiciones contenidas en el Código Civil, y en caso de controversia para su interpretación y cumplimiento, se someterán a la jurisdicción del Primer Partido Judicial del Estado de Jalisco, o en su caso a los medios alternativos de solución de controversias, renunciando al fuero que les pudiera corresponder en razón de su domicilio presente, futuro o por cualquier otra causa.

Leído que fue el presente documento por las partes contratantes, ante los testigos que intervienen y quisieron hacerlo, manifiestan su más entera conformidad firmando por duplicado al margen en cada una de sus fojas y al calce, en la Ciudad de Guadalajara, Jalisco a 31 treinta y uno de mayo del año 2019 dos mil diecinueve.

> "LA SECRETARÍA" Dra. Haimé Figueroa Neri

Secretária Técnica de la Secretaría Ejecutiva del Sistema Estatal Anticorrupción de Jalisco

Licda. Martha Irai Arriola Flores Coordinadora Administrativa de la Secretaría Eiecutiva del Sistema Estatal Anticorrupción de Jalisco

"EL PROVEEDOR"

**C. Sergio Gabriel Valadez Morales** Apoderado Legal Compucad, S.A. DE C.V.

clave de elector y clave interbancaria fundamento legal: Lineamientos Generales para la protección de la información Confidencial y Reservada que deberán observar los Sujetos Obligados previstos en la Ley de Transparencia y Acceso a la Información Pública del Estado de Jalisco y sus Municipios, en su Quincuagésimo Octavo, Fracción I, por tratarse de un dato personal identificativo de los Lineamientos generales en materia de clasificación y desclasificación de la información, así como para la elaboración de versiones públicas emitidos por el **CONSEJO NACIONAL DEL** SISTEMA NACIONAL DE **TRANSPARENCIA ACCESO A LA** INFORMACIÓN PÚBLICA Y PROTECCIÓN DE DATOS PERSONALES.

Eliminación de la firma.